## **Multi-location Agreement (MLA) and One-Time Payment (OTP) Processes**

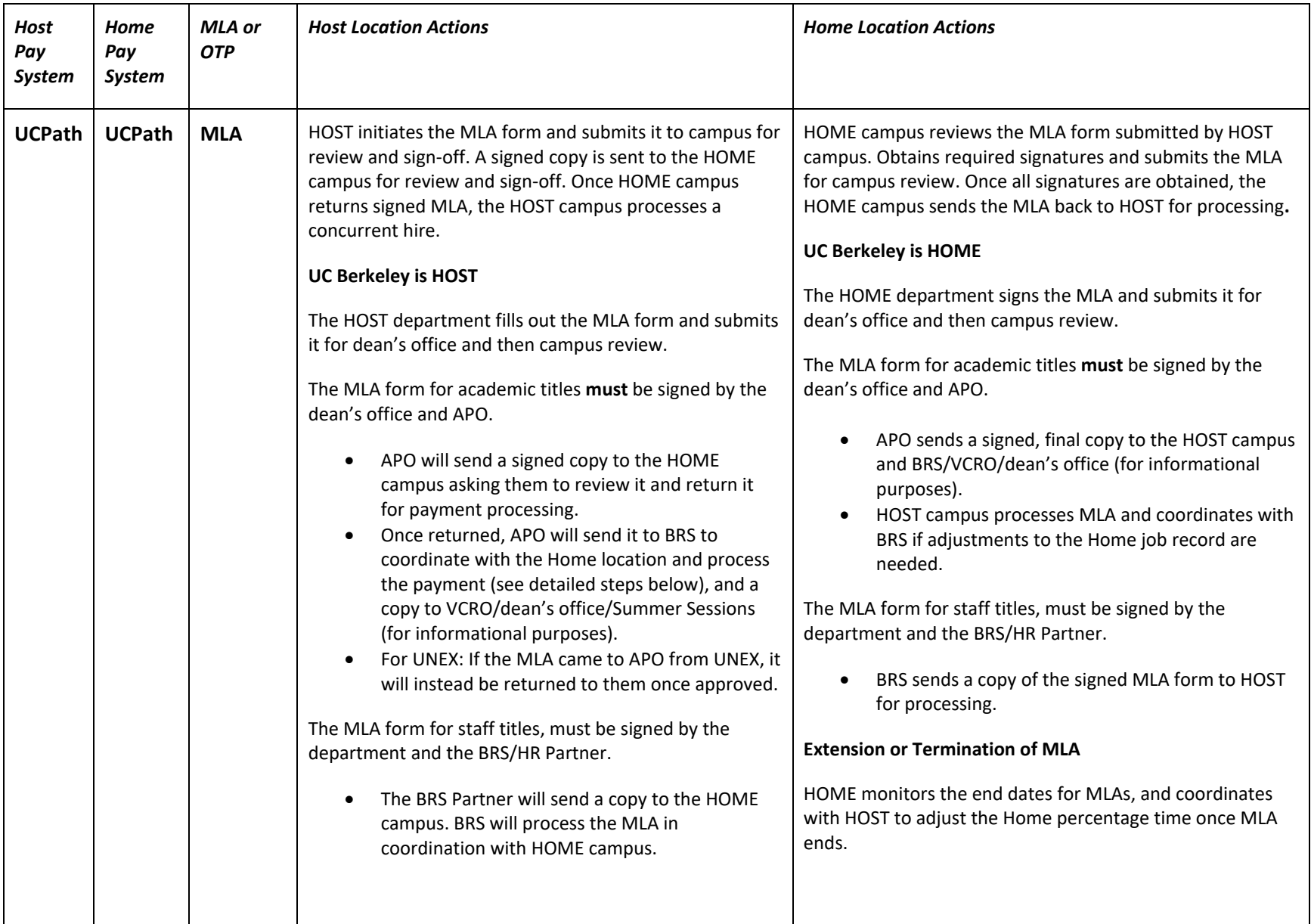

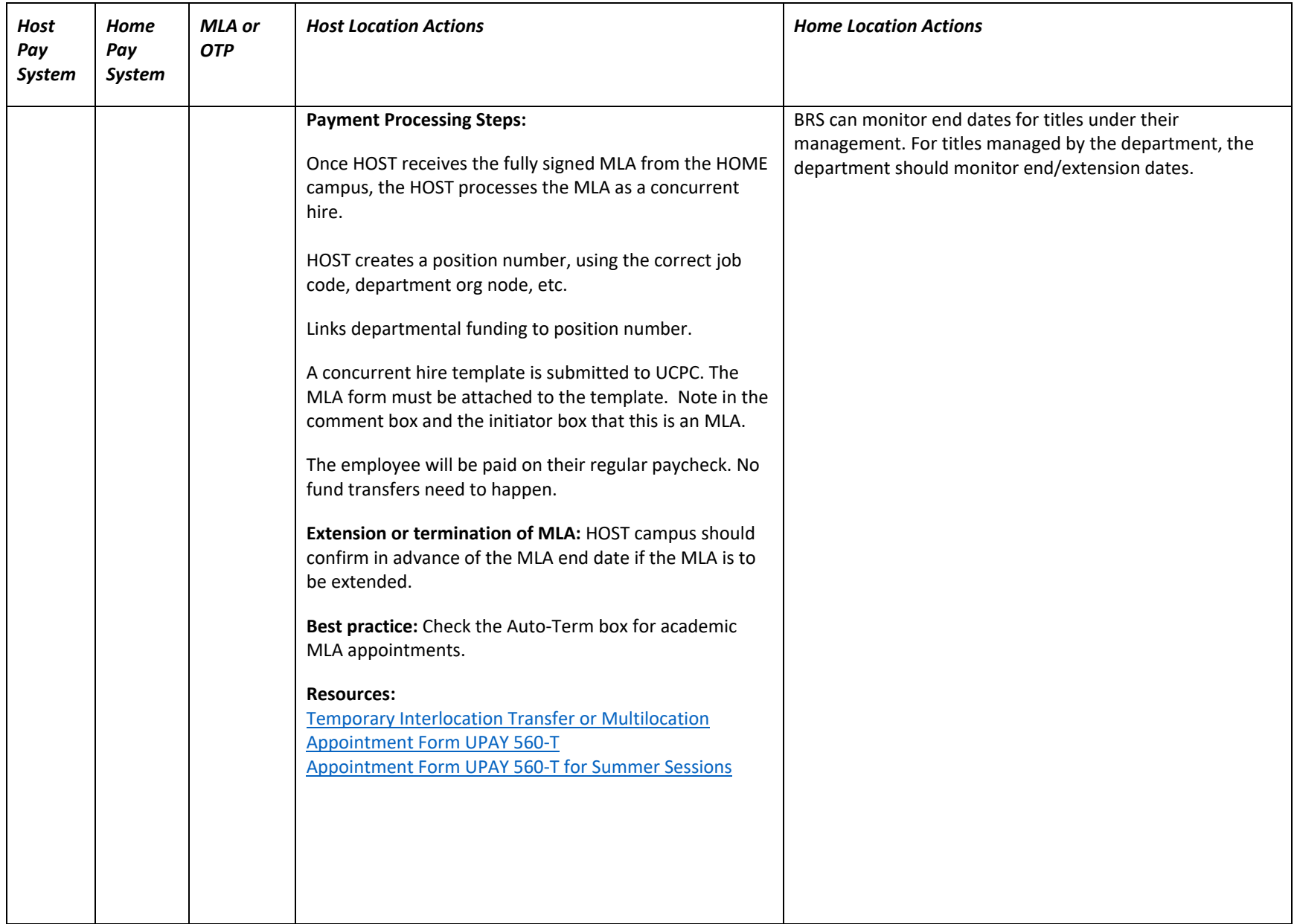

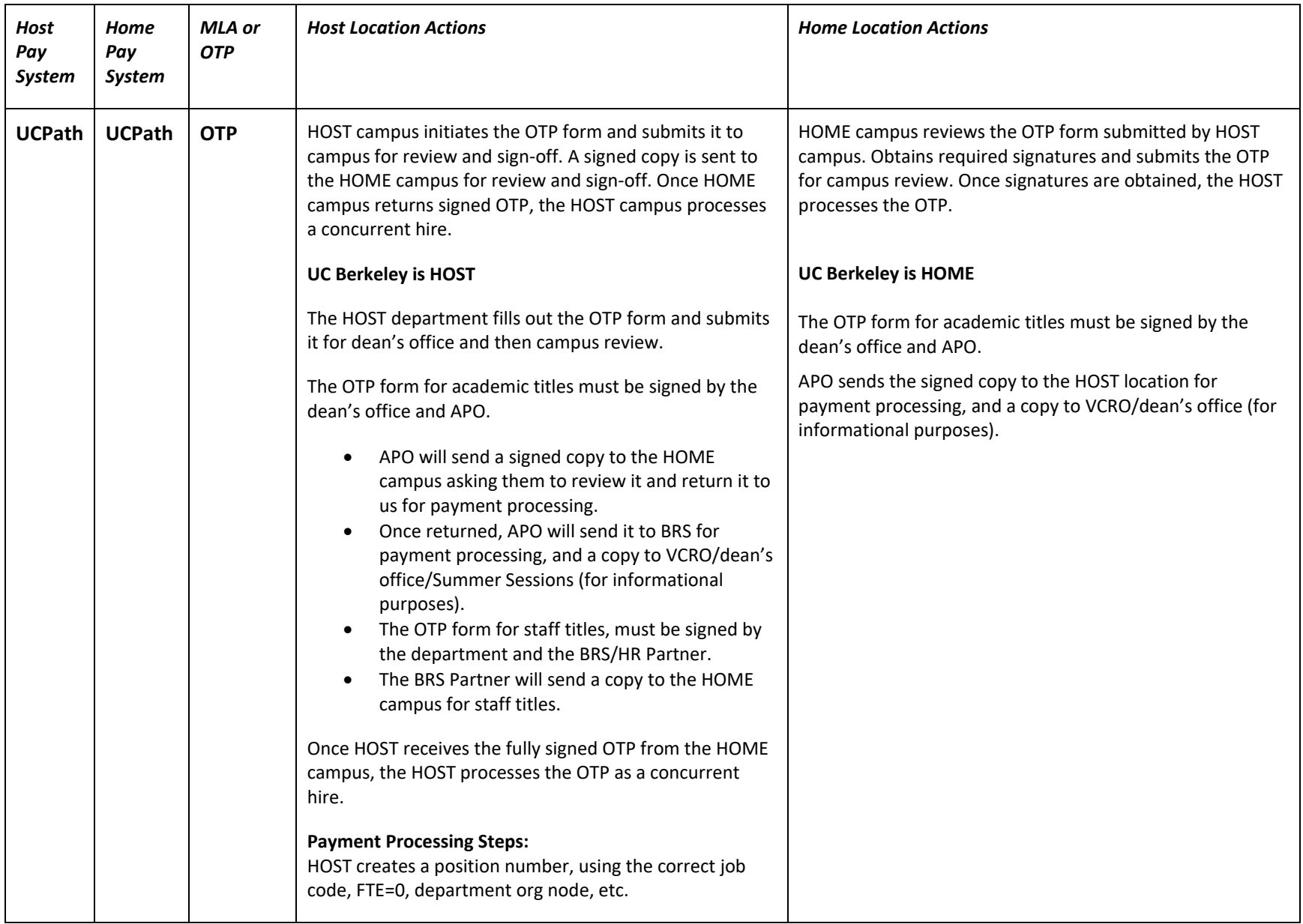

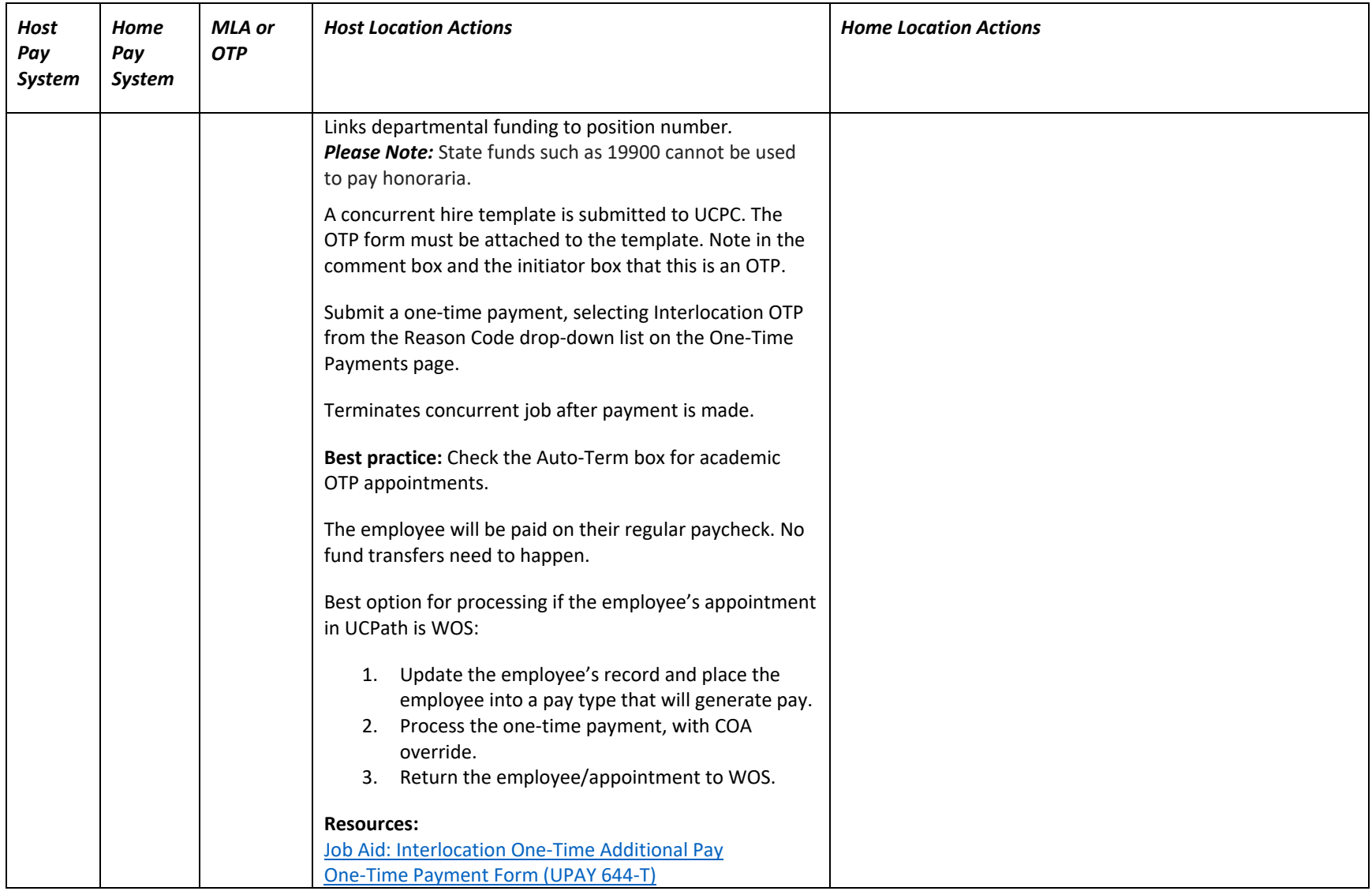